## Triage

**Step One:** Fill in each alert reason configured in your Navigate platform and indicate with a check mark your current approach for triaging those alerts, selecting more than one if needed. Count each method and indicate the total in the final row.

**Step Two:** Indicate if your current approach for each alert could be scaled toward self-service (on the spectrum of triage options), with a "Yes," "No," or "Maybe" in the first column. As potential changes come to mind, make additional comments in the second column, as needed.

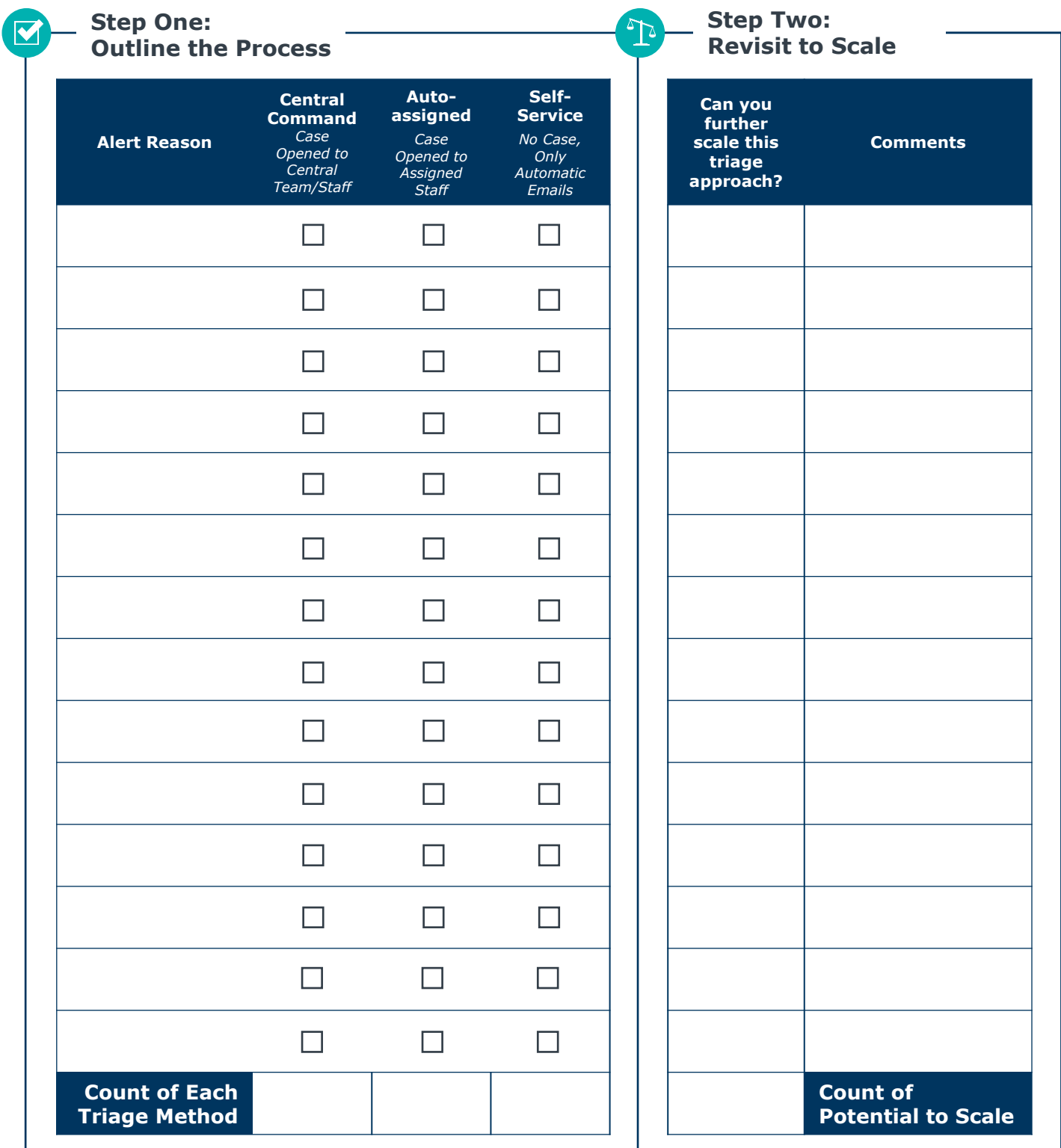

I

## Intervention Pathway

**Step One:** Across the top, indicate the alert reason for the intervention and the outcome you hope to achieve. Then, input all intervention steps required to achieve that outcome, in as few steps as possible. Count the total number of steps and record that number in the final row.

Step Two: Indicate if each intervention step could be scaled toward self-service, with a "Yes," "No," or "Maybe" in the first column. Make comments in the second column as you consider ideas for follow-up, such as configuration changes in the platform (e.g., new Care Units, relationship types, user permissions).

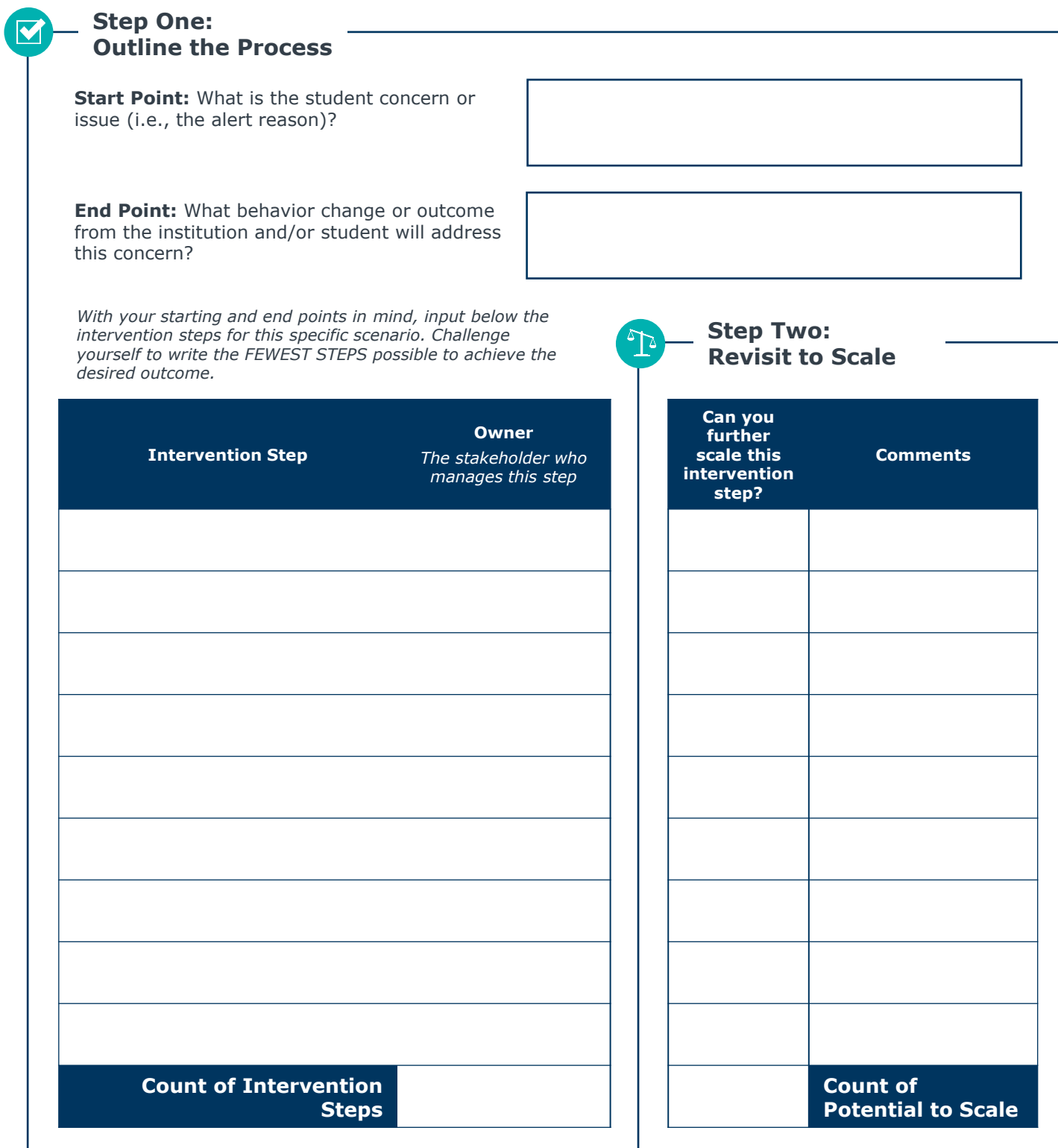